The copy filmed here has been reproduced thanks to the generosity of:

National Library of Canada

The images appearing here are the best quelity possible considering the condition and legibility of the originel copy and in keeping with the filming contract apecificationa.

Original copies in printed peper covers are filmed beginning with the front cover and ending on the laat page with a printed or illuatrated impression, or the back cover when eppropriate. All other original copies are filmed beginning on the first pege with a printed or illuatrated impreasion, and ending on the last page with e printed or illustreted impression.

The laat recorded frame on each microfiche shall contain the symbol  $\rightarrow$  (meening "CON-TINUED"), or the symbol  $\nabla$  (meaning "END"). whichever applies.

Mapa, plates, charts, etc., may be filmed at different reduction ratios. Those too large to be entirely included in one expoaure are filmed beginning in the upper left hand corner, left to right and top to bottom, as many frames as required. The following diagrama illustrate the method:

L'exemplaire filmé fut raproduit grâce à le générosité de:

Bibliotheque nationale du Canada

 $\overline{\mathbf{u}}$ 

Les images suiventes ont été raproduitas avec le plus grand soin, compta tenu de la condition at de la nettaté de l'exemplaire filmé, et en conformité avec les conditions du contrat de fiimage.

Les exemplaires originaux dont la couverture en papier est imprimée sont filmés en commençant par la premier plat at en terminant soit par la derniére page qui comporte una empreinte d'impression ou d'illustration. soit par la second plat, selon le cas. Tous les sutres exemplaires originaux sont filmis an commancant par la premiere page qui comporte une emprainte d'impression ou d'illustration at an terminant par le dernière page qui comporta une talle empreinte.

Un dee symboles suivants spparaitra sur la dernière image de chaque microfiche, selon le ces: le symbole — signifie "A SUIVRE". le<br>symbole V signifie "FIN".

Las cartes, planches, tableaux, etc., peuvent être filmés à des taux de réduction différents. Lorsque le document est trop grand pour être reproduit en un seul cliché, il est filmé à partir de l'angle supérieur gauche, de gauche à droite. et de haut en bas, en prenant le nombre d'imagea nicessaire. Les diagrammes suivants illustrent le méthode.

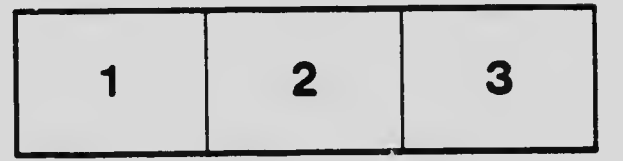

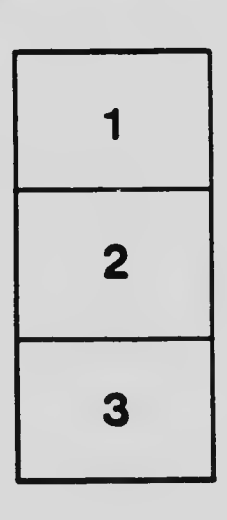

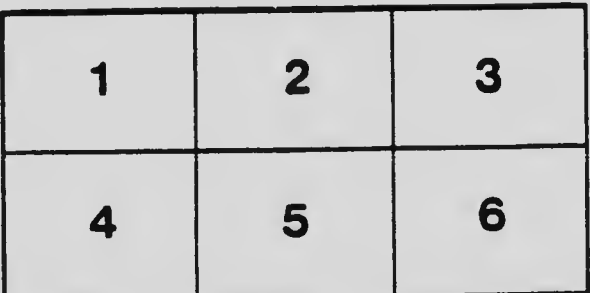